**Arbeitsgruppe Technologie- und Innovationsmanagement, TIM** Fachbereich Wirtschaftswissenschaften

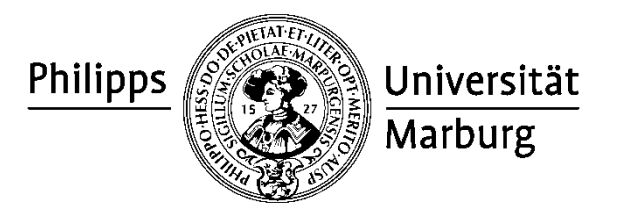

# **Richtlinien zur formalen Gestaltung von wissenschaftlichen Arbeiten**

**- Stand Februar 2016 -**

## **Inhalt**

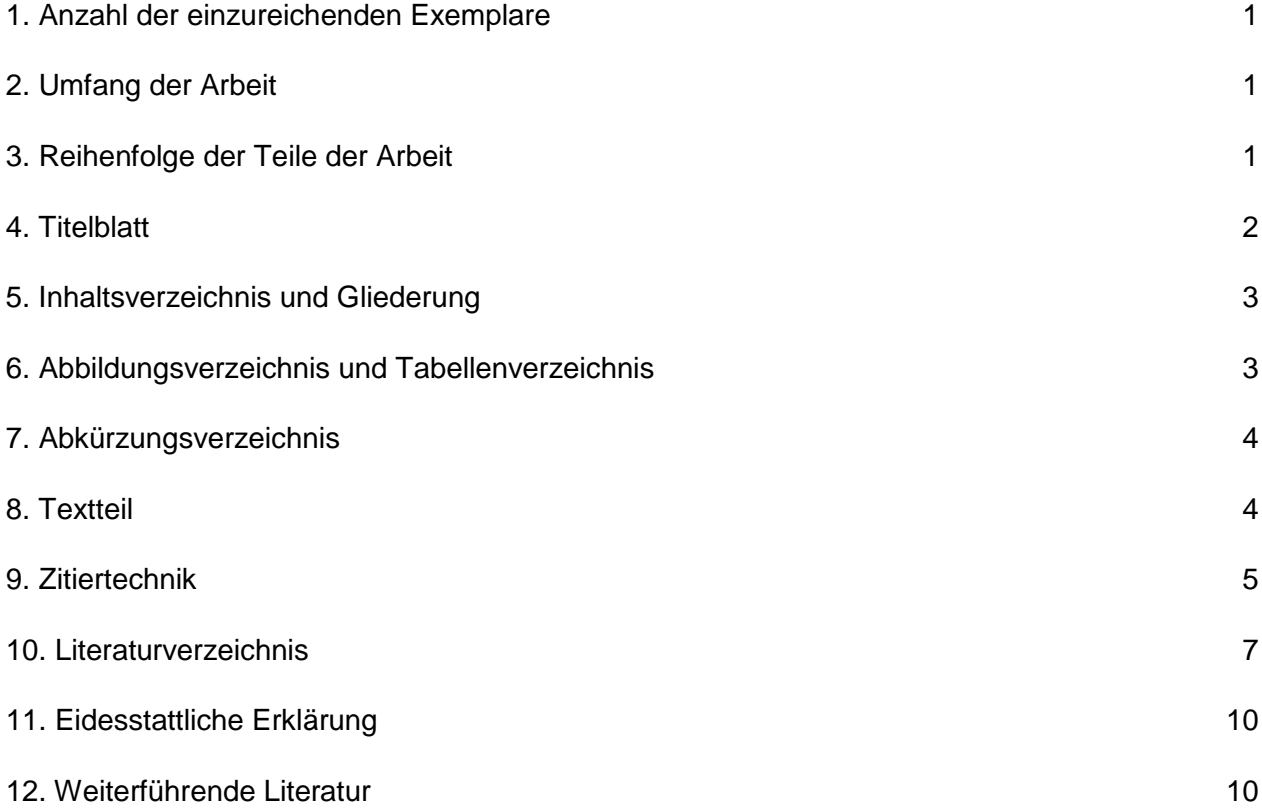

**Bitte beachten Sie grundsätzlich die für Ihren jeweiligen Studiengang relevante Prüfungsordnung!**

## <span id="page-2-0"></span>**1. Anzahl der einzureichenden Exemplare**

Abschlussarbeiten (BA, MA) sind in doppelter schriftlicher Ausfertigung gebunden im Prüfungsbüro des FB 02 Wirtschaftswissenschaften bis 12:00 Uhr abzugeben.

Seminararbeiten und Thesenpapiere sind in einfacher schriftlicher Ausfertigung, gelocht und oben links geheftet im Sekretariat oder bei dem Betreuer/der Betreuerin persönlich abzugeben.

Zusätzlich ist von allen schriftlichen Arbeiten eine Ausfertigung als MS-Word für Windows-Datei per E-Mail-Anhang an den Betreuer/die Betreuerin einzureichen. Das Dokument muss die gesamte Arbeit als eine einzige, vollständige Datei (Deckblatt, Verzeichnisse, Text und Anhang) enthalten.

## <span id="page-2-1"></span>**2. Umfang der Arbeit**

Thesenpapier: 6-8 Seiten Text pro Person (ohne Grafiken, Tabellen etc.) Seminararbeit: Je Zweiergruppe 30 Seiten (±10%) Text (ohne Grafiken, Tabellen etc.) Bachelorarbeit: 25-30 Seiten Text (ohne Grafiken, Tabellen etc.) Masterarbeit: 80-120 Seiten Text (ohne Grafiken, Tabellen etc.)

Längere Arbeiten sind nur in Absprache mit dem Betreuer zugelassen.

## <span id="page-2-2"></span>**3. Reihenfolge der Teile der Arbeit**

**Titelblatt** Inhaltsverzeichnis Abbildungs-/Tabellenverzeichnis Abkürzungsverzeichnis **Textteil** Literaturverzeichnis Anhang Eidesstattliche Erklärung

Bei Thesenpapieren sind die Teile Abbildungsverzeichnis, Tabellenverzeichnis, Abkürzungsverzeichnis optional.

## <span id="page-3-0"></span>**4. Titelblatt**

Die Titelblätter für Seminar- und Studien- bzw. Bachelor- und Masterarbeiten sollten beinhalten:

Instituts- und Fachgebietsbezeichnung, Typ der Arbeit, Thema der Arbeit (ggf. des Seminars), Abgabetermin, Betreuer und ggf. Seminarleiter sowie Bearbeiter.

#### **Beispiel für ein Titelblatt:**

Falls Seminar: Titel des Seminars

Titel

der Seminar-/Bachelor-/Masterarbeit

vorgelegt an der

Professur für Technologie- und Innovationsmanagement

Prof. Dr. Michael Stephan

Betreuer: Titel, Name des Betreuers

Philipps-Universität Marburg

Winter-/Sommersemester 20XY/XZ

von

Vorname Name

Matr.-Nr.

Anschrift

Tel.

E-Mail

Ort, Datum

## <span id="page-4-0"></span>**5. Inhaltsverzeichnis und Gliederung**

Inhalts-, Abbildungs-, Tabellen-, Abkürzungsverzeichnis, Literaturverzeichnis, Anhang, Eidesstattliche Erklärung, sollten fortlaufend in römischen Zahlen nummeriert werden. Hierbei sind Inhalts-, Abbildungs-, Tabellen-, Abkürzungsverzeichnis mit kleinen (i, ii…), Literaturverzeichnis und Anhang mit großen (IV, V…) Lettern zu nummerieren. Der Textteil ist mit arabischen Zahlen zu nummerieren. Das Inhaltsverzeichnis ist immer mit entsprechenden Seitenangaben zu versehen.

Der Textteil, das Literaturverzeichnis und ein eventueller Anhang, werden in numerischer Ordnung nach dem Abstufungsprinzip gegliedert. Hierbei sollte beachtet werden, dass jede Untergliederung mindestens zwei Gliederungspunkte aufweisen sollte.

Seite

Die Abbildung zeigt eine vereinfachende Darstellung eines Inhaltsverzeichnisses.

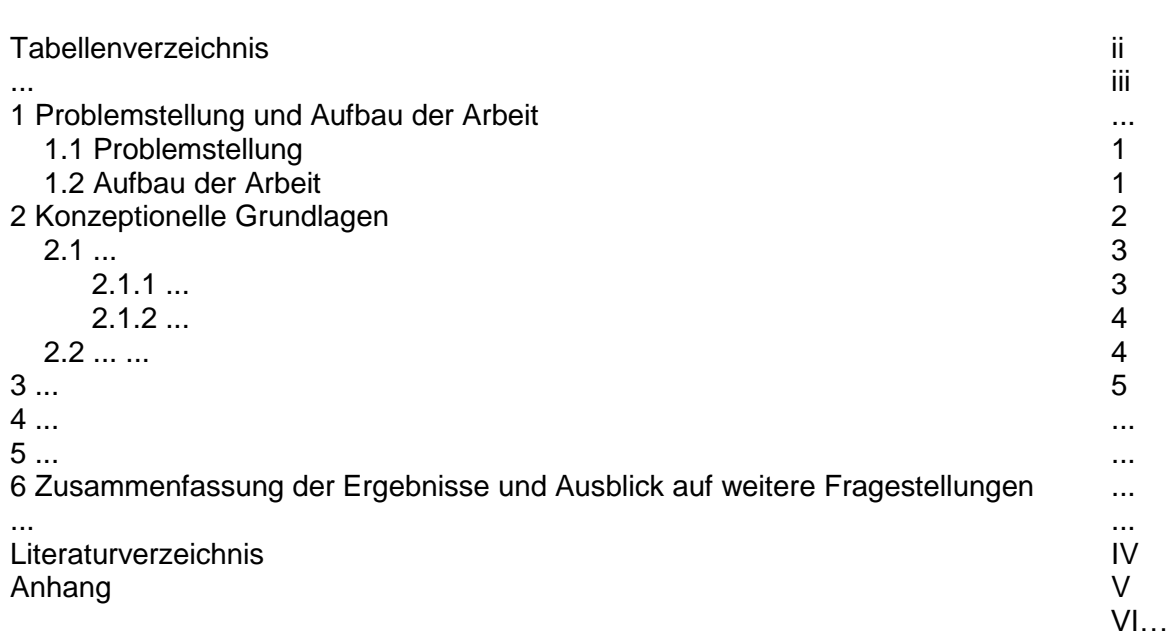

## <span id="page-4-1"></span>**6. Abbildungsverzeichnis und Tabellenverzeichnis**

Alle Abbildungen und Tabellen sind in Verzeichnissen mit römischer Seitenzählung aufzunehmen. Abbildungen und Tabellen werden getrennt voneinander nummeriert. Jede Abbildung und jede Tabelle trägt einen Titel. Bei weniger als fünf Abbildungen/Tabellen können diese auch in ein kombiniertes Abbildungs- und Tabellenverzeichnis integriert werden.

## <span id="page-5-0"></span>**7. Abkürzungsverzeichnis**

Hier werden lediglich alle fachspezifischen Abkürzungen in alphabetischer Reihenfolge aufgenommen, insbesondere Abkürzungen von Zeitschriften, Organisationen, Verbänden und Gesetzestexten.

#### **Beispiel:**

ASQ Administrative Science Quarterly

JM Journal of Marketing

Nicht aufgenommen werden gängige Abkürzungen wie u. a., Bsp., bspw. etc. Sollten in Ausnahmefällen Abkürzungen unumgänglich sein, sind diese hier ebenfalls aufzunehmen, z.B. bei unternehmensinternen Abkürzungen.

## <span id="page-5-1"></span>**8. Textteil**

Alle Arbeiten sind in fehlerfreiem Deutsch/Englisch abzugeben. Übersteigt die Anzahl der Rechtschreib-, Zeichensetzungs- oder Ausdrucksfehler (Grammatik, Satzbau, Stil) ein übliches Maß, so erfolgt ein Abzug von mindestens einer Note!

Die Seitenränder betragen: Oben: 2,5 cm Unten: 2 cm Links: 2,5 cm Rechts: 2,5 cm

Je nach Bindung kann von Vorgaben bezüglich der Ränder links und rechts abgewichen werden (z.B. 3 cm links, 2 cm rechts aufgrund des Bindefalzes), jedoch ist darauf zu achten, dass der Seitenrand insgesamt 5 cm beträgt.

Bei der Textausrichtung ist Blocksatz zu wählen. Es ist auf eine ansprechende Textgestaltung und -formatierung zu achten. Die Arbeit sollte im Schrifttyp "Arial" oder "Times New Roman" verfasst werden. Die Schriftgröße im Text, Inhaltsverzeichnis etc. muss bei "Arial" 11 und bei "Times New Roman" 12 Punkte betragen. Die Arbeit (Text, Inhaltsverzeichnis etc.) ist in 1,5-zeiligem Abstand zu verfassen. Vor Absätzen ist eine Leerzeile einzufügen. Alle Teile (ohne Titelblatt) vor dem Textteil sind seitenweise mit römischen Ziffern, die einzelnen Seiten ab dem Textteil mit arabischen Ziffern fortlaufend mit neuer Zählung zu nummerieren. Bei Verwendung von Spiegelstrichen ist darauf zu achten, dass ein korrekter Satz erhalten bleibt.

## **Beispiel:**

Die Psychologik des Risikoverhaltens untersucht dabei im Einzelnen

- die Risikohandhabung bei der erstmaligen Festlegung einer Entscheidungssituation,
- die Risikohandhabung bei der Festlegung einer Entscheidungssituation und
- die Risikohandhabung durch Informationssuche.

Zu Fußnoten gehören Textergänzungen und Texterläuterungen. Sie werden durch hochgestellte Zahlen gekennzeichnet, die Nummerierung der Fußnoten erfolgt durchlaufend. Für die Fußnoten ist bei "Arial" eine Schriftgröße von 9 und bei "Times New Roman" eine Schriftgröße von 10 Punkten zu verwenden.

Der Abstand ist einzeilig. Die Fußnoten sind auf derjenigen Seite anzuhängen, auf der sie im Text eingefügt sind. Wir bitten von der Verwendung von Endnoten abzusehen.

Jede Abbildung und jede Tabelle trägt einen Titel und wird mit einer Quellenangabe versehen.

#### **Beispiel:**

Abbildung 12: Innovationsgrad von Dienstleistungen

Entsprechende Abbildung

Quelle: Burr/Stephan (2006), S. 81

Abbildungen und Tabellen sind in den Text zu integrieren, wenn sie einen Bezug zum Text haben. Umfangreiche Darstellungen wie Fragebögen, Gesetzestexte etc. sind in den Anhang zu stellen. Für den Text von Abbildungen und Tabellen wird bei Schrifttyp "Arial" eine Schriftgröße von mindestens 9 Punkten bei "Times New Roman" eine Schriftgröße von mindestens 10 Punkten gewählt.

## <span id="page-6-0"></span>**9. Zitiertechnik**

Grundsätzlich sind in einer wissenschaftlichen Arbeit sämtliche Ent- und Anlehnungen durch Quellenverweise kenntlich zu machen. Fehlen in einer Arbeit Literaturquellen gänzlich, so wird diese mit der Note 5 (mangelhaft) bewertet.

Für Zitate ist die Fußnoten-Zitierweise zu verwenden. Alternativ kann die Harvard-Technik (Zitate in Klammern im Fließtext) verwendet werden. Die gewählte Zitierweise muss in der gesamten Arbeit durchgängig verfolgt werden (also kein Wechsel zwischen Harvard- und Fußnoten-Zitierweise). Bei nicht-wörtlichen Zitaten und sinngemäß übernommenen Ausführungen muss der Quellenverweis durch Zusätze, wie "Vgl.", gekennzeichnet werden. Auch Verweise auf eine andere Stelle in der eigenen Arbeit oder auf Ausführungen anderer Autoren im wissenschaftlichen Schrifttum, deren Meinung im Text nicht wiedergegeben wird, sind mit einem Zusatz kenntlich zu machen. Wörtliche Zitate, d. h. der Zitattext selbst, sind in Anführungszeichen zu setzen. Im Quellenverweis werden keine Zusätze wie "Vgl." vorangestellt. Erstrecken sich zitierte Ausführungen in der Originalquelle über zwei Seiten, so ist das Kürzel "f." hinter der ersten Seitenzahl anzugeben. Auf pauschales Zitieren von Ausführungen welche sich in der Originalquelle über mehrere Seiten erstrecken und das Kürzel "ff." sollte möglichst verzichtet werden.

## **Beispiel:**

Das Management von Kundenorientierung muss systematisch angegangen werden (vgl. Helfert 1998, S. 6 f.).

#### **Beispiel:**

Ein zufriedener Kunde wird mit hoher Wahrscheinlichkeit wieder denselben Anbieter wählen (vgl. Fornell 1992, S. 8; Herrmann 1995, S. 238).

#### **Beispiel:**

"Erforderlich ist ein metrisches Messniveau sowohl für die abhängigen als auch für die unabhängigen Variablen" (Berekoven/Eckert/Ellenrieder 1996, S. 213 f.).

Diese Verfahrensweise gilt bei bis zu drei Autoren, bei mehr als drei Autoren wird nur der erste Autor mit dem Zusatz "et al." genannt (Bsp.: Burr/Musil/Stephan/Werkmeister 2005 wird zu Burr et al. 2005). Auslassungen bei Zitaten sind durch drei fortlaufende Punkte (...) anzuzeigen.

Zitate aus zweiter Hand stammen aus Sekundärquellen. Man übernimmt damit ein Zitat eines Autors, ohne sich in der Primärquelle über den Originalwortlaut zu informieren! Zitate aus zweiter Hand sind nur zulässig, wenn die Primärquelle nicht beschaffbar ist. Bei "allgemein zugänglicher wissenschaftlicher Literatur" können Zitate aus zweiter Hand nicht akzeptiert werden! Ist es nicht möglich, die in Sekundärquellen vorgefundenen Zitate mit dem Originaltext zu vergleichen, dann ist der Vermerk anzubringen "zitiert nach" (es folgt die Quelle, der man das Zitat entnommen hat) oder "zitiert in".

#### **Beispiel:**

Quellenverweis auf die Primärquelle, zitiert in: Quellenverweis auf die Sekundärquelle.

Bei Abbildungen und Tabellen werden veränderte Darstellungen mit dem Hinweis "In Anlehnung an" versehen. Bei kopierten, gescannten und originalgetreu abgezeichneten Abbildungen und Tabellen ist dieser Hinweis nicht nötig. Eigene Darstellungen werden nicht gekennzeichnet.

## **Beispiel:**

Abbildung 12: Komponenten von innovationsorientierten Geschäftsstrategien (In Anlehnung an Gerybadze 2004, S. 152)

## **Beispiel:**

Abbildung 12: Integration von Unternehmensstrategie, Geschäftsstrategie und Technologiestrategie (Gerybadze 2004, S. 110)

Die Quellenverweise entfallen im Tabellen-/Abbildungsverzeichnis.

#### **Interviews:**

Der Quellenverweis auf Interviews erfolgt in derselben Weise wie die Angabe sonstiger Quellen. Werden Aussagen aus Interviews im Rahmen von Fallstudien verwendet genügt ein einmaliger Verweis auf das Interview (Bsp.: "Die folgenden Ausführungen stützen sich auf ein Interview mit Herrn/Frau Soundso vom 01.01.2015.").

Alle im Rahmen empirischer Erhebungen geführten Interviews müssen im Anhang in Form von erweiterten Ergebnisprotokollen (inhaltsbezogene paraphrasierende Transkription) unter Angabe von Position und Kontaktdaten der Interviewpartner dokumentiert werden. Die Ausgestaltung der Interviewprotokolle ist stark von der Art der empirischen Arbeit und der gewählten Auswertungsmethodik abhängig und sollte daher individuell mit dem Betreuer abgesprochen werden.

#### **Internet:**

Im Internet, bzw. dem World Wide Web, ändern sich die Inhalte ständig. Diese Eigenschaft begründet einerseits die Aktualität und die Flexibilität der elektronischen Medien, sie erschwert aber andererseits im Bereich der Wissenschaft das korrekte Zitieren aus ihnen.

Die Aufnahme einer Internetquelle ist grundsätzlich nur gerechtfertigt, wenn man davon ausgehen kann, dass

- diese Quelle über längere Zeit hinweg online stabil verfügbar bleiben wird
- der betreffende Text nicht zugleich in physischer Form (z.B. als Zeitschriftenbeitrag) vorliegt

Grundsätzlich sind Quellenverweise zu Inhalten aus dem Internet in derselben Weise wie physische Quellen zu handhaben. Falls es nicht möglich ist einen Autor zu identifizieren, kann der Name des Unternehmens bzw. der Organisation verwendet werden.

#### **Beispiele:**

"Diese Trends integriert die Volkswagen Konzernforschung in fortschrittliche automobile Antriebs-, Aufbau-, Bedien- und Sicherheitskonzepte. Dafür arbeitet die [Zukunftsfor](http://www.volkswagenag.com/content/vwcorp/content/de/innovation/future_and_mobility/future_research_and_trend_transfer.html)[schung](http://www.volkswagenag.com/content/vwcorp/content/de/innovation/future_and_mobility/future_research_and_trend_transfer.html) in den Themenfeldern Technologiefrüherkennung, Gesellschaftsfrüherkennung und Technologieroadmapping." (Volkswagen AG, 2015)

Angabe im Literaturverzeichnis:

Volkswagen AG (2015): Zukunft und Mobilität, online: http://www.volkswagenag.com/ content/vwcorp/content/de/innovation/future\_and\_mobility.html, [Datum des Abrufs: 18.08.2015].

"Der Flugzeughersteller Boeing feiert in seinem Stammwerk in Seattle die Neuauflage seines früheren Verkaufsschlagers B 747" (Friese, 2011)

Angabe im Literaturverzeichnis:

Friese, U. (2011): Neuer Jumbo-Jet ist ein Hoffnungswert, online: http://www.faz.net /aktuell/wirtschaft/unternehmen/boeing-neuer-jumbo-jet-ist-ein-hoffnungswert-1590562.html, [Datum des Abrufs: 14.02.2011].

Hinweis: Artikel die über Onlinedatenbanken wie bspw. Business Source Premier (EBSCO-Host) zugänglich sind, sind sowohl in der Quellenangabe, als auch in der Zitation wie physische Journals zu handhaben, d.h. eine Angabe der URL ist nicht erforderlich.

## <span id="page-8-0"></span>**10. Literaturverzeichnis**

Das Literaturverzeichnis enthält keine Kapitelnummern gemäß der Gliederung. Es steht im Anschluss an den Textteil vor dem Anhang. Die Seitenzählung erfolgt fortlaufend römisch. Die Angabe im Literaturverzeichnis muss mit dem Quellenverweis im Text übereinstimmen. Das Literaturverzeichnis beinhaltet ausschließlich und vollständig die im Text zitierten Quellen.

Das Literaturverzeichnis muss alphabetisch und chronologisch nach Autoren geordnet sein, d.h. bei mehreren Werken eines Autors wird nach dem Erscheinungsjahr beginnend mit dem ältesten Werk geordnet. Bei mehreren Werken eines Autors aus einem Jahr werden hinter der Jahreszahl Kleinbuchstaben beginnend mit "a" eingeführt (z. B.: 2003a, 2003b). Die Reihenfolge von a, b, c etc. richtet sich nach der Reihenfolge der Quellenverweise.

Hat ein Autor in Zusammenarbeit mit mehreren Autoren ein Werk verfasst, so ist dieses Werk im Literaturverzeichnis im Anschluss an seine Einzelveröffentlichungen aufzunehmen. Dabei werden erst die Werke mit einem Co-Autor in alphabetischer und chronologischer Reihenfolge zitiert, dann die mit zwei Co-Autoren.

Grundsätzlich werden die Bestandteile einer Literaturangabe in folgender Reihenfolge aufgeführt:

- (1) Angabe der (des) Verfasser(s)/ Herausgeber(s)/ Bearbeiter(s) mit abgekürzten Vornamen (z. B.: Hesket, J./Müller, M.). Eine Aufführung von akademischen Graden (z. B.: Poser, G. Prof. Dr.) erfolgt nicht. Namenszusätze und Titel (z. B.: Smith Jr., K. P./Miller II, L. oder Ballestrem, W. Graf von/Wolf von Amerongen, O.) werden aufgenommen. Institutionen als Verfasser bzw. Herausgeber werden vollständig ausgeschrieben (z. B.: Statistisches Bundesamt). Ist kein Verfasser bekannt, so ist die Abkürzung "o. V." (ohne Verfasserangabe) zu wählen.
- (2) Jahr der Veröffentlichung. Ist kein Jahr bekannt, ist die Abkürzung "o. J." (ohne Jahresangabe) zu verwenden.

**Beispiel:**  Stephan, M. (2002a): … Stephan, M. (2002b): ... Stephan, M./Burr, W. (2004): ... Stephan, M./Kessler, T. (2006): ... Stephan, M. et al. (2005): ...

(3) Angabe des Titels des Aufsatzes, Buches usw. mit vollständigen Untertiteln. Bei Zeitschriften: Name, abgekürzter Vorname (Jahr), vollständiger Titel, in: vollständiger Zeitschriftentitel, Jahrgang der Zeitschrift, Heftnummer, Seiten.

#### **Beispiel für die Zitierung von Zeitschriften:**

Dutton, J./Dukerich, J./Harquail, C. (1994): Organizational Images and Member Identification, in: Administrative Science Quarterly, Jg. 39, Heft 2, S. 239-263.

Stephan, M./Pfaffmann, E. (2005): Competence at Work: Empirical Evidence for Competence-based Diversification in the World Automotive Supplier Industry, in: Sanchez, R., Heene, A. (Hrsg.): A focused issue on understanding growth: Entrepreneurship, Innovation and Diversification: research in competence-based management, Vol. 3, Elsevier, Amsterdam 2005, S. 155-185.

Bei Doppelheften werden beide Nummern angegeben (z. B.: 40, 5/6). Bei der Angabe von Monaten (Juli/August) bzw. Jahreszeiten (Spring/Autumn) kann nicht direkt auf die laufende Heftnummer geschlossen werden. Daher ist zu kontrollieren, ob die entsprechende Angabe auch tatsächlich der richtigen Heftnummer entspricht (z. B.: Monat August = Heftnummer 8).

Bücher werden wie folgt angegeben: Name, abgekürzter Vorname (Jahr), vollständiger Titel. Auflage, ggf. Band, Erscheinungsort. Ist der Erscheinungsort nicht bekannt, wird "o. O." (ohne Ort) verwendet.

#### **Beispiel für das Zitieren von Büchern:**

Burgelman, R. A./Christensen, C. M./Wheelwright, S. C. (2004): Strategic Management, 4. Auflage, New York 2004.

Meffert, H. (1986): Marketing – Grundlagen der Absatzpolitik, 7. Auflage, Wiesbaden 1986.

Bei Literaturstellen aus Beiträgen in Sammelwerken wird das Sammelwerk, sofern es nicht komplett zitiert wird, nicht nochmals separat im Literaturverzeichnis aufgeführt.

Sammelwerke werden wie folgt aufgeführt: Name, abgekürzter Vorname (Jahr), vollständiger Titel, in: Name, abgekürzter Vorname des Herausgebers (Hrsg.): Titel des Sammelwerkes, Auflage, ggf. Band, Erscheinungsort, Seiten.

#### **Beispiel für die Zitierung von Sammelwerken:**

Thuning, K./Knauth, P. (2001), Ein System zur Lenkung von teilautonomen Gruppen: Betriebswirtschaftliche und sozialwissenschaftliche Auswirkungen in der betrieblichen Praxis, in: Gemünden, H./Högl, M. (Hrsg.), Management von Teams: Theoretische Konzepte und empirische Befunde, S. 67-96.

Internetquellen sind besonders kritisch zu betrachten, da im Internet jeder seine Gedanken und Ansichten veröffentlichen kann. Grundsätzlich sind Internetquelle zugelassen, wenn sie nicht durch andere zitierfähige Quellen ersetzt werden können. Neben dem Namen, abgekürzten Vornamen und Titel des Dokuments wird die Internet-Adresse (URL) und das Zugriffsdatum angegeben.

#### **Beispiel für die Zitierung von Internetquellen:**

Gaitanides, M. (2005), Lehrstuhl für Betriebswirtschafslehre, insbesondere Organisationstheorie, in: http://www.unibw-hamburg.de/gaitanides/mit/.html, [Datum des Abrufs: 29.09.2005].

KfW (o. J.): Die Umweltschutz-Leitsätze der KfW, in: http://www.kfw.de/DE/DieBank/UnsereGesc51/Umweltschutz/DieUmweltdokumentationd erKfW/Leitdeu.pdf, [Datum des Abrufs: 20.09.2005].

Dokumente, die nur online verfügbar sind, erfordern umfangreichere Quellenangaben, da nicht von einer dauerhaften Verfügbarkeit ausgegangen werden kann und sogar mit möglichen Veränderungen des Dokuments gerechnet werden muss. Die Angabe des Titels sollte auf jeden Fall Informationen enthalten, die das Auffinden mittels Suchmaschinen erleichtern, falls sich die Internet-Adresse (URL) ändert. Internetquellen ohne Autor sind nicht zulässig. Zeitschriften, Bücher, Dissertationen etc. werden nicht getrennt aufgeführt.

Wikipedia, Microsoft Encarta etc. sind keine, im Rahmen von wissenschaftlichen Arbeiten, zitierfähigen Quellen!

## <span id="page-11-0"></span>**11. Eidesstattliche Erklärung**

Alle Arbeiten mit Ausnahme von Thesenpapieren und Seminararbeiten sind mit einer eidesstattlichen Erklärung abzuschließen, für die sich folgender Wortlaut anbietet:

Ich versichere hiermit an Eides statt, dass ich die vorliegende Arbeit selbständig verfasst, ganz oder in Teilen noch nicht als Prüfungsleistung vorgelegt und keine anderen als die angegebenen Hilfsmittel benutzt habe.

Sämtliche Stellen der Arbeit, die anderen Werken im Wortlaut oder dem Sinn nach entnommen sind, habe ich durch Quellenangaben kenntlich gemacht. Dies gilt auch für Zeichnungen, Skizzen, bildliche Darstellungen und dergleichen sowie für Quellen aus dem Internet.

Mir ist bewusst, dass jedes Zuwiderhandeln als Täuschungsversuch zu gelten hat und zu einer Bewertung der Arbeit mit "nicht ausreichend" führt.

Ort, Datum

Alternative deutsche sowie englische Wortlaute finden sich auch unter http://www.uni-marburg.de/fb02/fachbereich/service/Pruefungsamt/faq?expand= 4b4e404cef34bd019c81a808769f8aae.

## <span id="page-11-1"></span>**12. Weiterführende Literatur**

Neben den in diesem Dokument aufgeführten formalen Richtlinien zur Gestaltung wissenschaftlicher Arbeiten sei auf die einschlägige Literatur verwiesen, die zur Beantwortung zahlreicher Fragen im Rahmen der Erstellung einer schriftlichen Arbeit herangezogen werden sollte.

Insbesondere folgendes Werk ist bei der formalen Ausgestaltung einer wissenschaftlichen Arbeit hilfreich:

Theisen, M. R. (2015), Wissenschaftliches Arbeiten: Technik, Methodik, Form, 15., aktualisierte und ergänzte Auflage, München.

Hinweise zur Zitiertechnik empfehlen wir:

Skills for Learning (2009): Quote, Unquote: A guide to Harvard referencing, Leed Metropolitan University. (Online unter http://www.scientific-journals.co.uk/web\_documents/ quote\_unquote.pdf abrufbar)